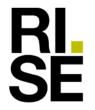

# Utlåtande

Kontaktperson RISE Alberto León **RISE** 010-516 68 19 alberto.leon@ri.se

Datum 2023-11-02 Beteckning O100753-1223230 Sida 1(2)

Brf Lisö Färnebogatan 62–64 123 42 Farsta

## Undersökning av källarväggar vid Brf Lisö - Farsta

### **Bakgrund och Uppdrag**

Brf Lisö har som underhållsplan att dränera om fastigheterna på Färnebogatan 62-64. Brf önskar sig ett underlag för att avgöra rätt tidpunkt för dränering.

RISE har på uppdrag av Brf Lisö utfört en mindre undersökning utav källarväggar på Färnebogatan 62-64. Syftet med kontrollen var att bedöma konstruktionernas status avseende beständighet. Detta kommer att användas som underlag för att ta ett beslut om eventuella behov av reparationsåtgärder.

## Undersökning

Undersökningen utfördes 2023-10-27 av Alberto León och Fredrik Sundqvist. Kontrollen utfördes okulärt samt bomknackning med geologhammare för att upptäcka eventuella skador. Utöver det mättes karbonatiseringsdjup och täckande betongskikt (TB). Det täckande betongskiktet mättes med en elektromagnetisk täckskiktsmätare.

## Observationer och mätningar

Observationer redovisas i BILD 1-2.

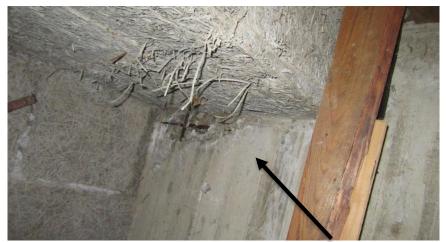

BILD 1. Synlig armering med armeringskorrison under entrétrappan i hus 62. Vid undersökningstillfället var betongkonstruktionen torr.

#### RISE Research Institutes of Sweden AB Infrastruktur och betongbyggande - Betongutredningar och utbildning

Postadress Box 5608 114 86 **STOCKHOLM**  Besöksadress **Drottnings Kristinas** väg 26 11428 STOCKHOLM

Tfn / Fax / E-post 010-516 50 00 033-13 55 02 info@ri.se

Detta dokument får endast återges i sin helhet, om inte RISE i förväg skriftligen godkänt annat.

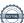

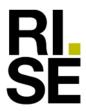

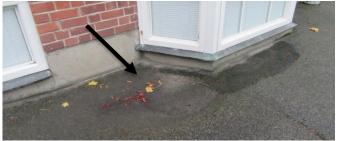

BILD 2. Sättningar i asfalt utanför källarvägg i hus 62.

#### <u>Täckande betongskikt och karbonatiseringsdjup</u>

TABELL 1. Resultat av mätningar redovisar uppmätta värden på täckande betongskikt (TB) och

karbonatiseringsdiup.

| Karbonatiseringsajup. | Karbonatiseringsdjup | ТВ                |
|-----------------------|----------------------|-------------------|
| Prov/Mätplats         | [mm]                 | [mm]              |
| Hus 62 Nord           | 22                   | 105               |
| Hus 62 Öst            | 30                   | 51,52,56,61       |
| Hus 62 Syd            | -                    | 31,70,74,75,78,83 |
| Hus 64 sydöst         | -                    | 50,53,55          |

## Bedömning och slutsats

Generellt har källarväggarna inga beständighetsproblem när det gäller betongkonstruktioner, dvs. de är i bra skick. Endast en mindre lokal skada av estetisk karaktär har påträffats under entrétrappan i hus 62. Inga aktiva läckage noterades på betongväggarna vid undersökningstillfället. Karbonatiseringsdjupet har mätts och fronten har inte gått förbi det täckande betongskiktet. Skador på betongen initierat av karbonatisering kan negligeras under de närmaste 30 åren (även om det förekommer fukt).

RISE ser i dagsläget inga akuta behov av dränera om fastigheternas källarväggar. Befintliga dräneringssystem kan behållas tills vidare, däremot en kontroll av eventuella fuktbelastningar rekommenderas vart 5 år eller vid behov.

RISE Research Institutes of Sweden AB Infrastruktur och betongbyggande - Betongutredningar och utbildning

Utfört av

Civilingenjör Seniorutredare

# Verifikat

Transaktion 09222115557503928965

#### Dokument

O100753-1223230 Undersökning av källare Brf Lisö rev

Huvuddokument

2 sidor

Startades 2023-11-02 08:11:08 CET (+0100) av Alberto León (AL)

Färdigställt 2023-11-02 08:13:44 CET (+0100)

#### Signerare

#### Alberto León (AL)

RISE Research Institutes of Sweden AB Org. nr 556464-6874 alberto.leon@ri.se +46 10 516 68 19

SILVE.

Signerade 2023-11-02 08:13:13 CET (+0100)

#### Alberto Luis Leon (ALL)

alberto.leon@ri.se Signerade 2023-11-02 08:13:44 CET (+0100)

Detta verifikat är utfärdat av Scrive. Information i kursiv stil är säkert verifierad av Scrive. Se de dolda bilagorna för mer information/bevis om detta dokument. Använd en PDF-läsare som t ex Adobe Reader som kan visa dolda bilagor för att se bilagorna. Observera att om dokumentet skrivs ut kan inte integriteten i papperskopian bevisas enligt nedan och att en vanlig papperutskrift saknar innehållet i de dolda bilagorna. Den digitala signaturen (elektroniska förseglingen) säkerställer att integriteten av detta dokument, inklusive de dolda bilagorna, kan bevisas matematiskt och oberoende av Scrive. För er bekvämlighet tillhandahåller Scrive även en tjänst för att kontrollera dokumentets integritet automatiskt på: https://scrive.com/verify

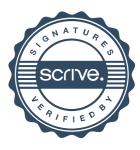